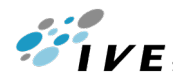

#### **Rotary International District 3450 Learning Resources Centre**

#### **國際扶輪三四五零地區 學習資源中心**

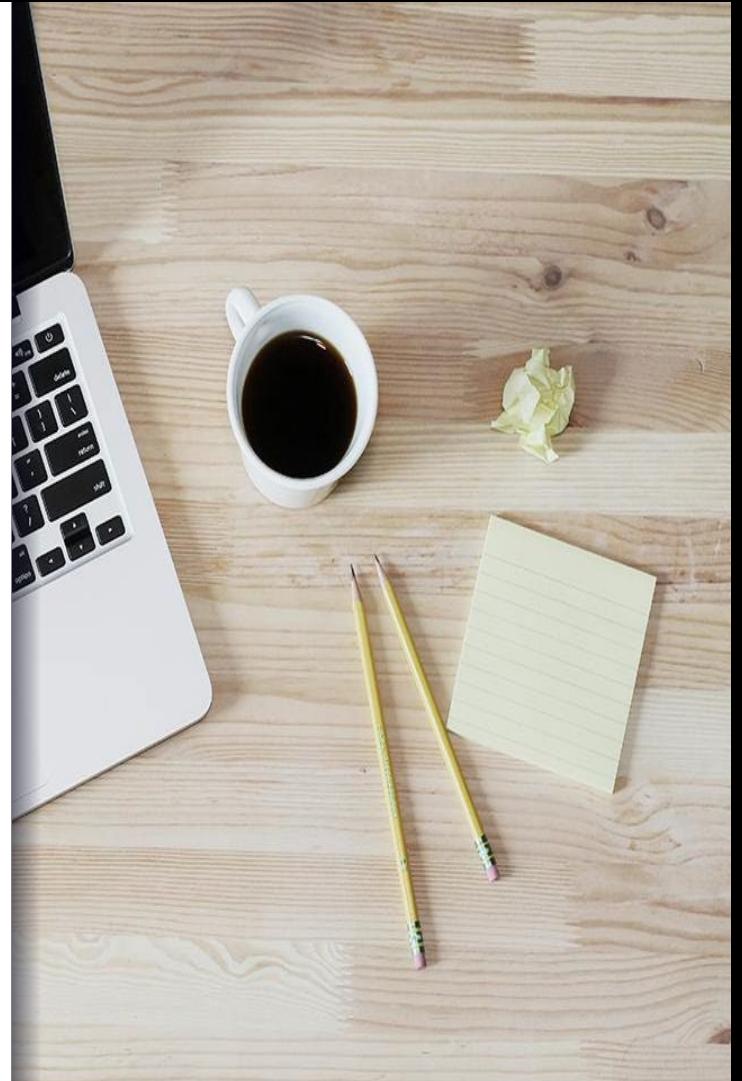

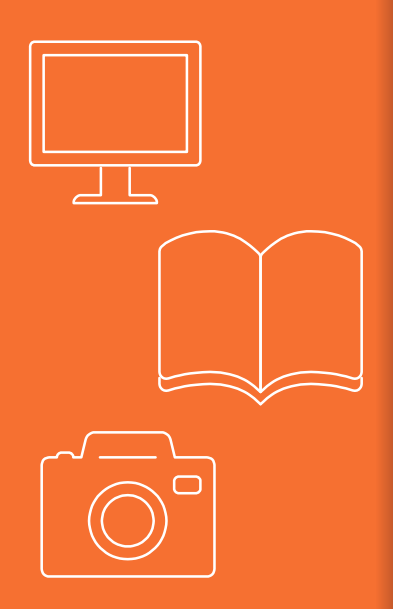

# **Learning Resources Centre**

▪ **IT Services**

▪ **Library Services**

▪ **Multimedia Services**

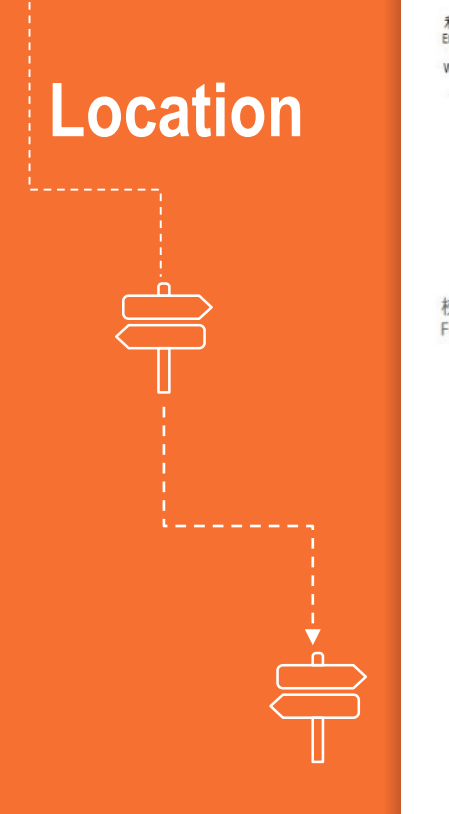

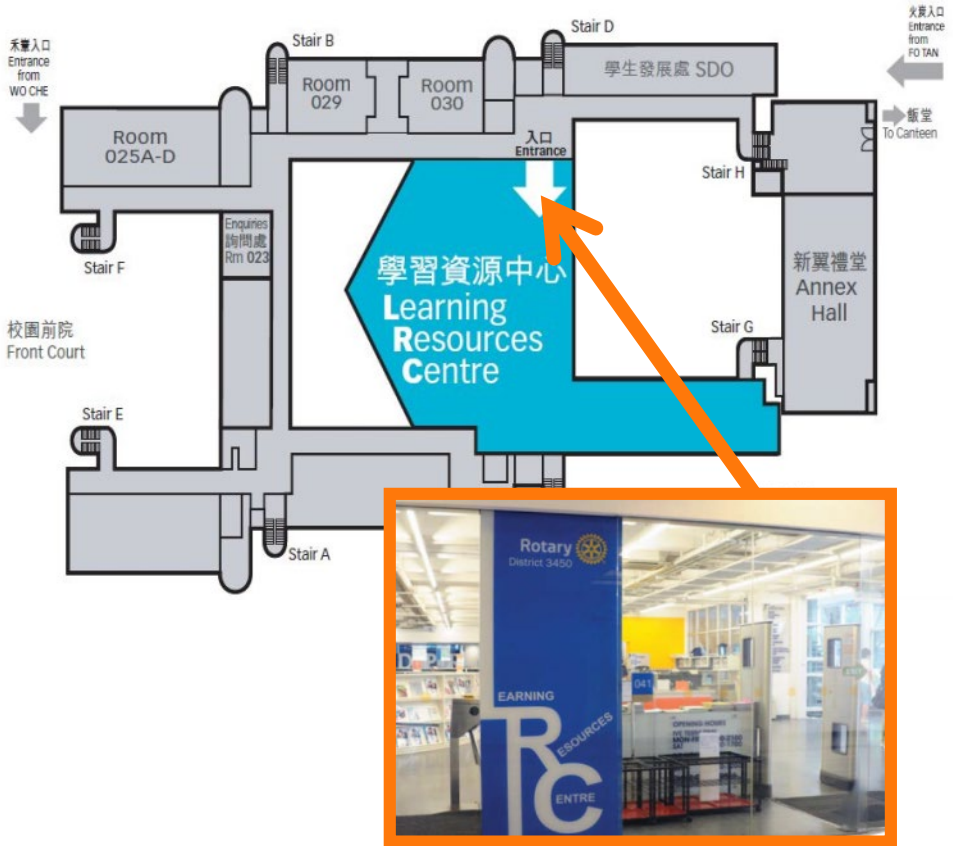

## **Opening Hours**

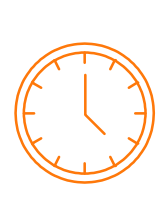

#### **Term Time**

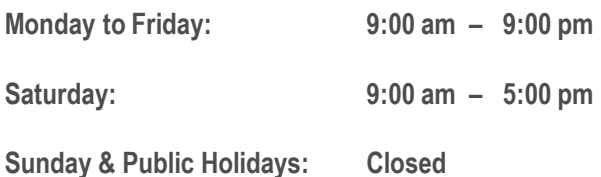

#### **IVE Holidays**

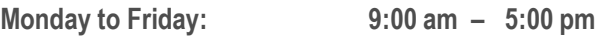

**Saturday: 9:00 am – 12:00 noon**

**Sunday & Public Holidays: Closed**

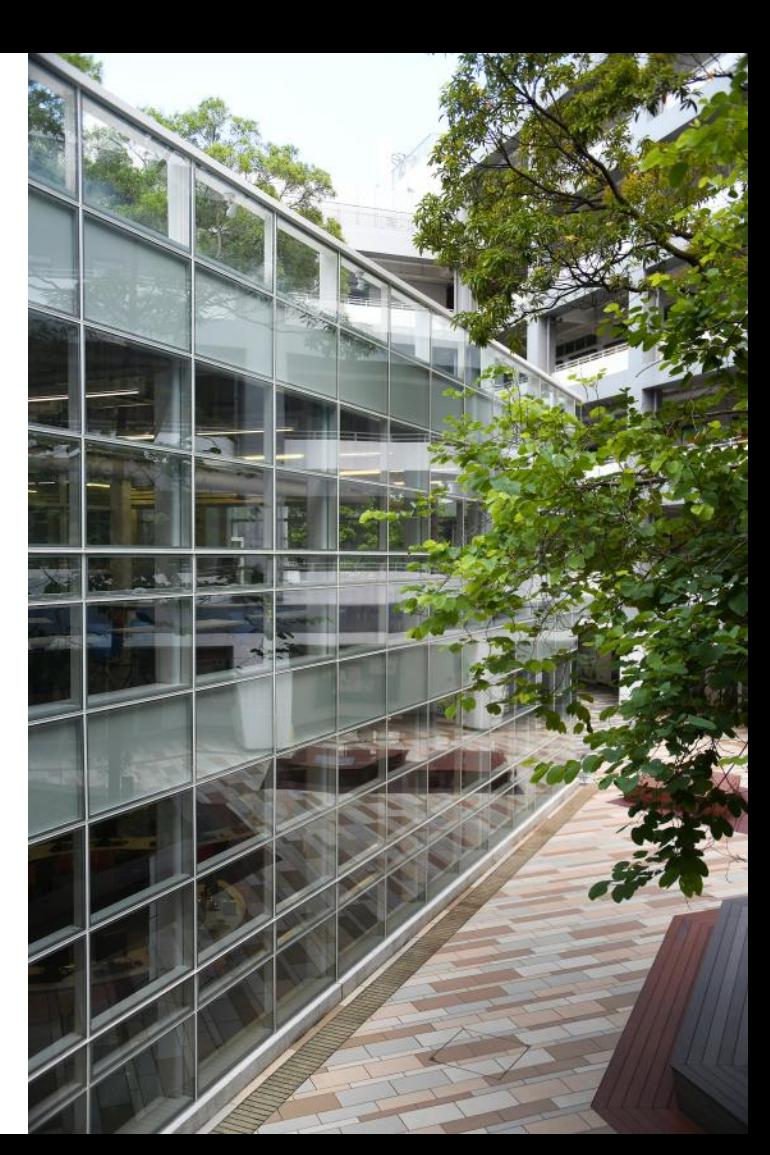

# **Access to LRC**

**With your student card, you**   $\mathbb{R}^L$ **can visit any IVE LRCs**

**Present your student card to access the LRC**

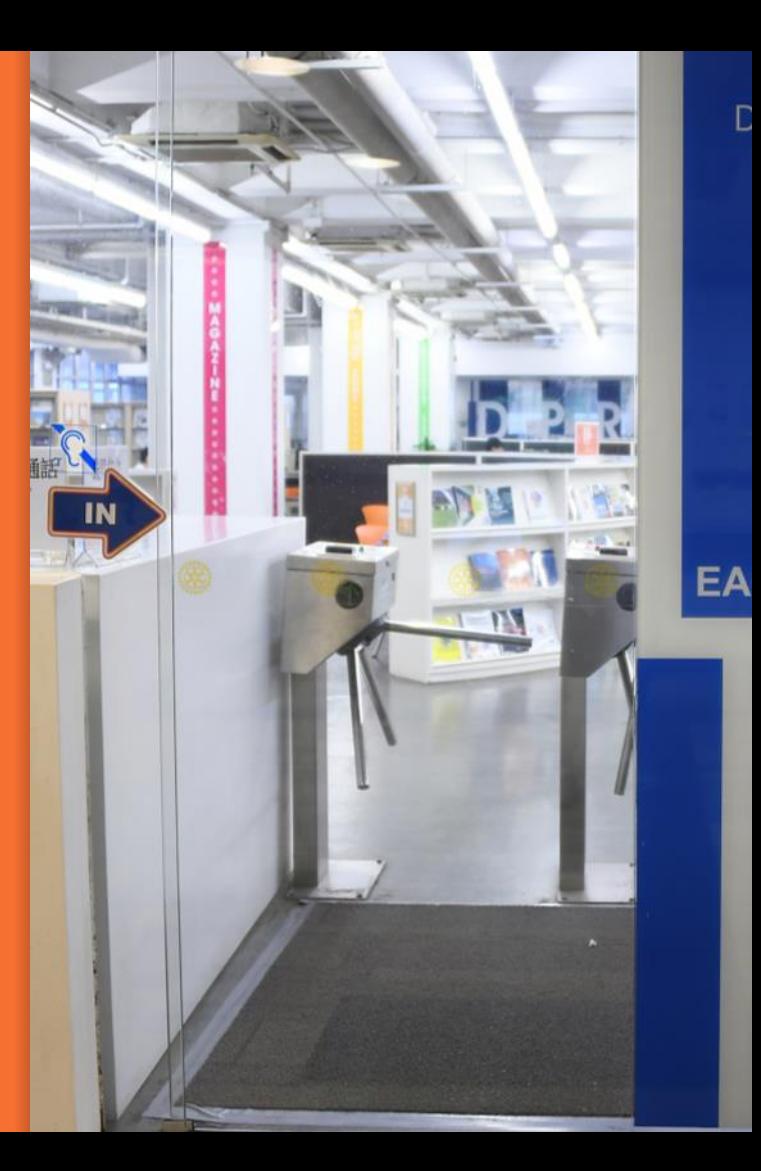

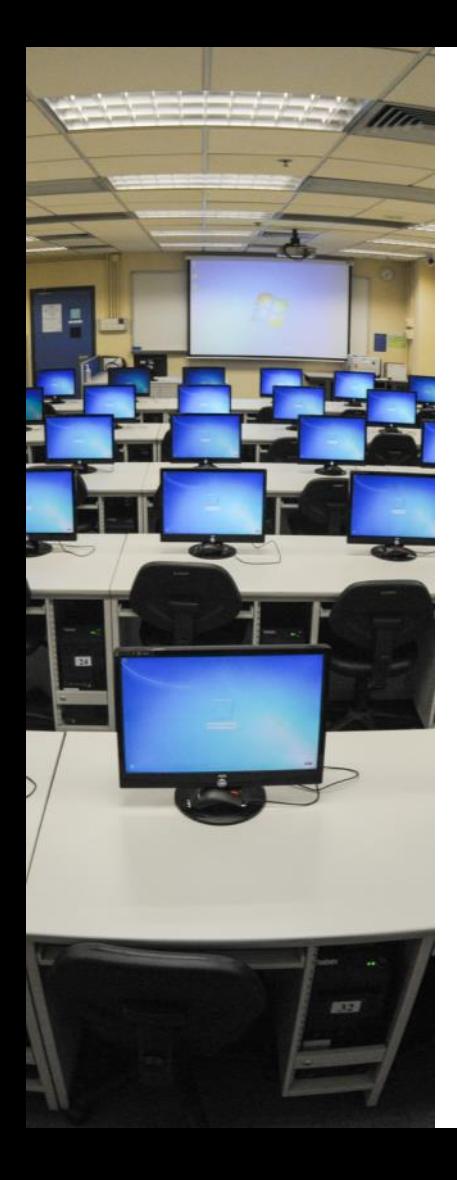

# **IT Services**

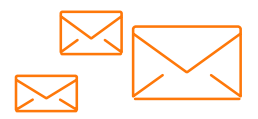

- Your CNA Account
- **Email Service (50GB for students with Microsoft Office 365)**
- **eLearning system – Moodle**
- **Network & Internet Connection**
- **Wireless LAN (Wi-Fi) Services**
- **Computer Rooms**
- **Other Technical Support and Services**

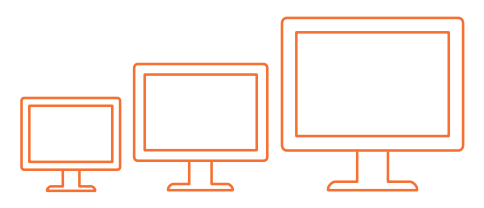

# **Locations**

- **Server Room Location**
	- **Room 441**

- **Computer Rooms Location**
	- **Room 107A, 107B, 107C, 439, 440**
	- **Room 107D (for printing with print quota, need to bring your own papers)**

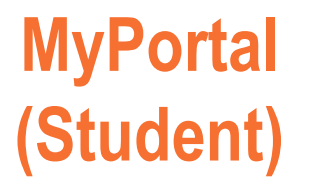

#### **http://myportal.vtc.edu.hk**

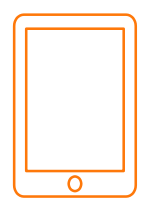

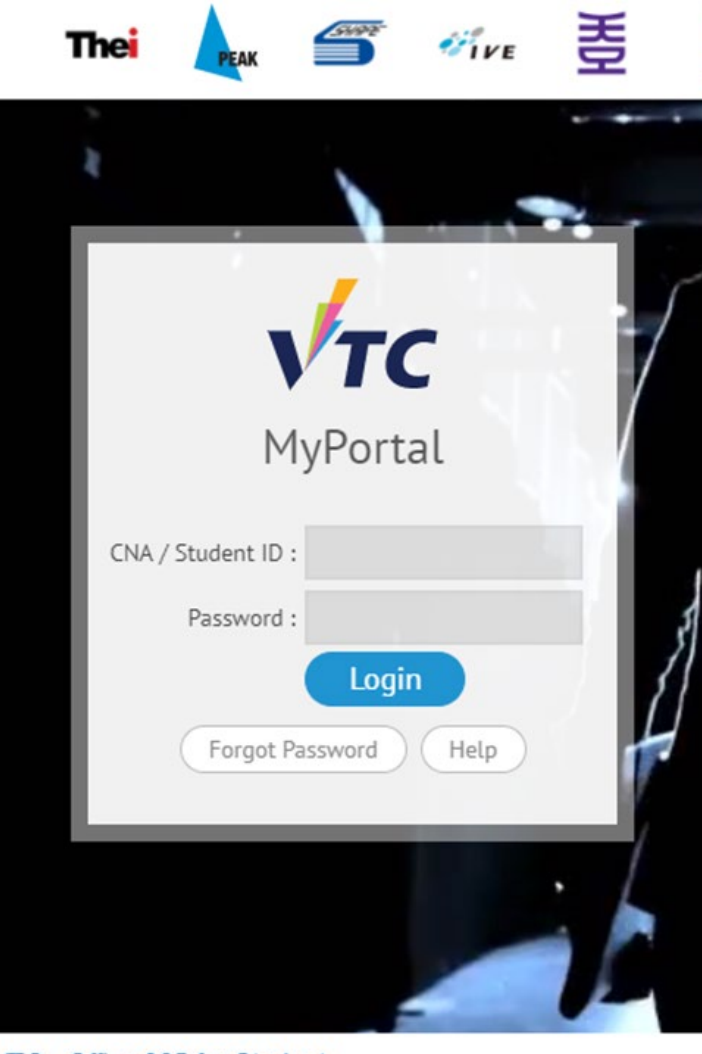

VTC - Office 365 for Student

#### **MyPortal (Student)**

#### **主要功能 (Major Functions)**

- **1. 最新消息 (News)**
- **2. 信息中心 (Information Centre)**
- **3. 圖書館 (Library)**
- **4. 日曆 (Calendar)**
- **5. 時間表 (Timetable)**
- **6. 參加學生活動 (Student Activities Enrolment)**
- **7. 預約設施 (Facility Booking)**
- **8. 申請儲物櫃 (Locker Application)**
- **9. 問卷調查 (Survey)**

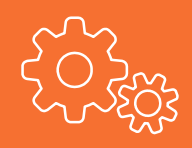

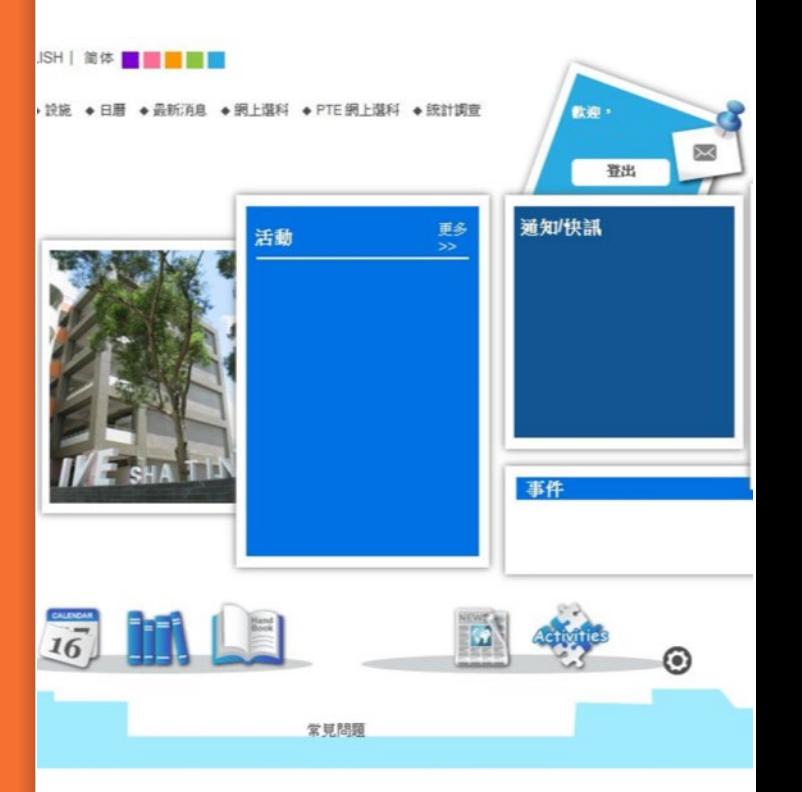

**Moodle 網上學習平台**

**可以透過以下2個途徑登入**

1. **MyPortal** 

**(https://myportal.vtc.edu.hk)**

**2. 職業訓練局Moodle網上學習平台 (http://moodle.vtc.edu.hk)**

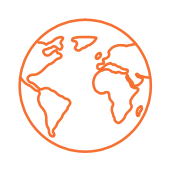

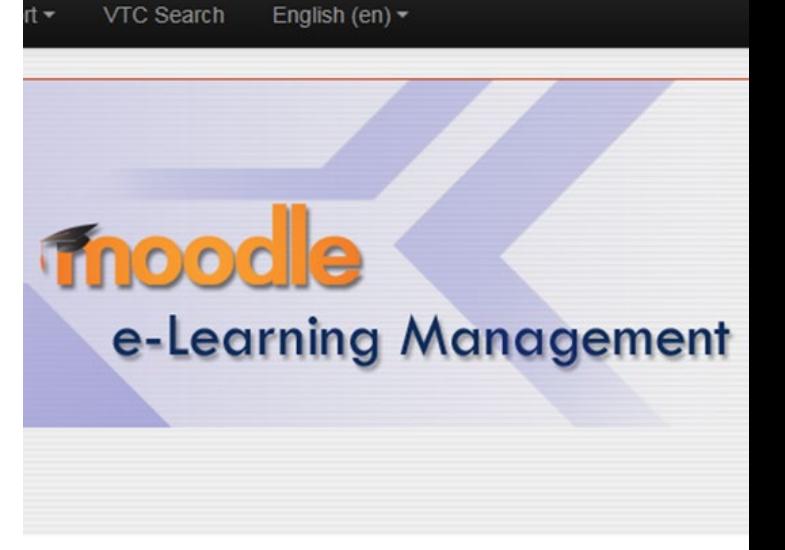

#### **Informatio**

This Moodle site is for the new Academic Year 201 Moodle AY1617 site ( https://moodle1617.vtc.edu.hk

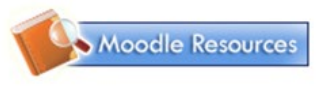

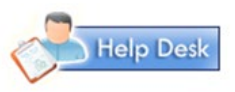

### **1. 經MyPortal 登入**

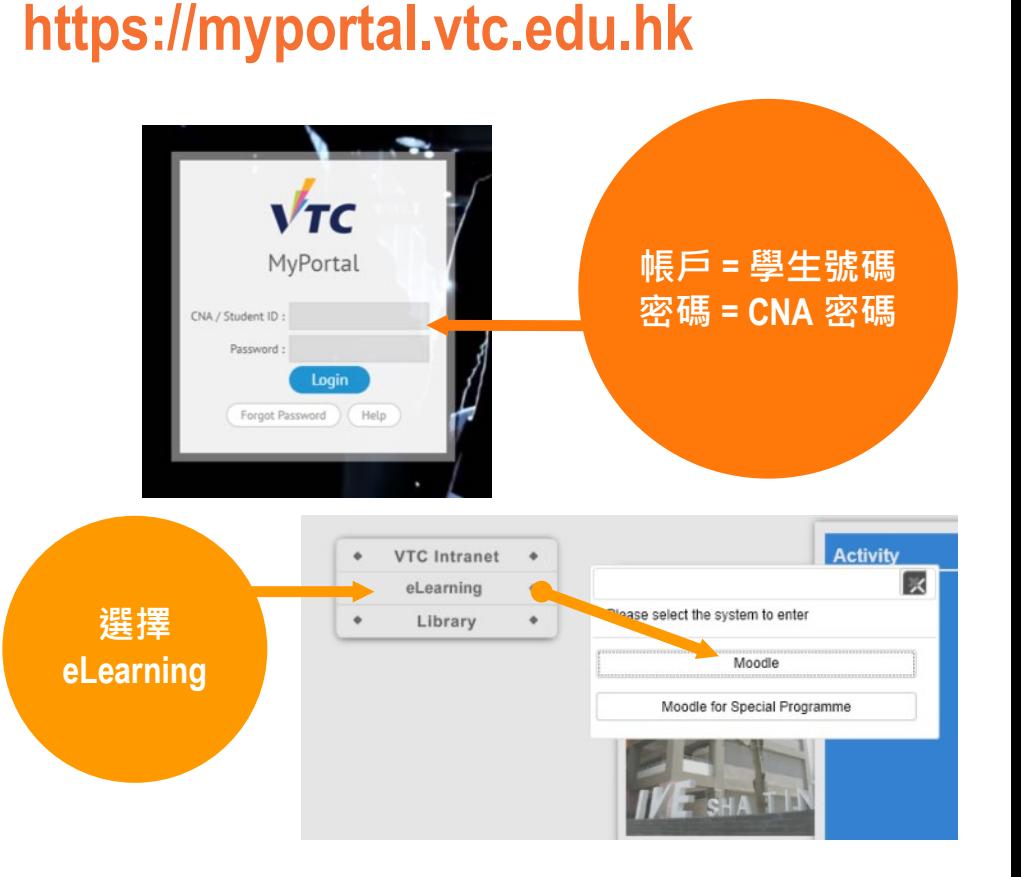

**2. 經職業訓練 局Moodle網 上學習平台 登入**

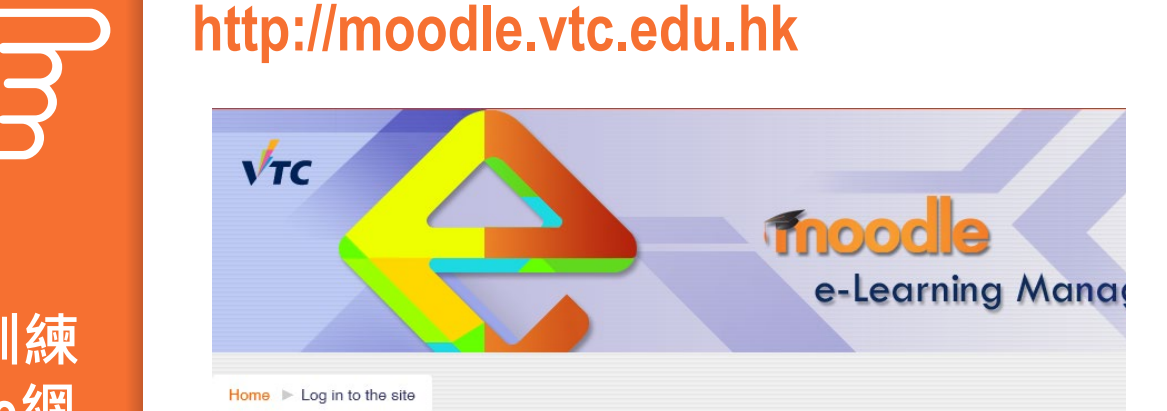

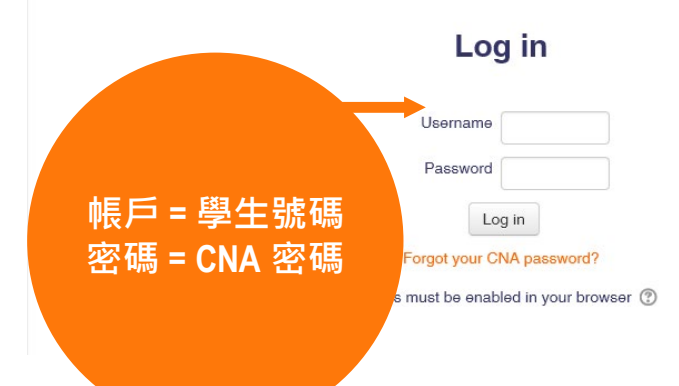

#### **Moodle 課程首頁**

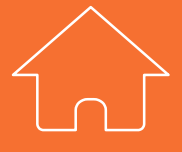

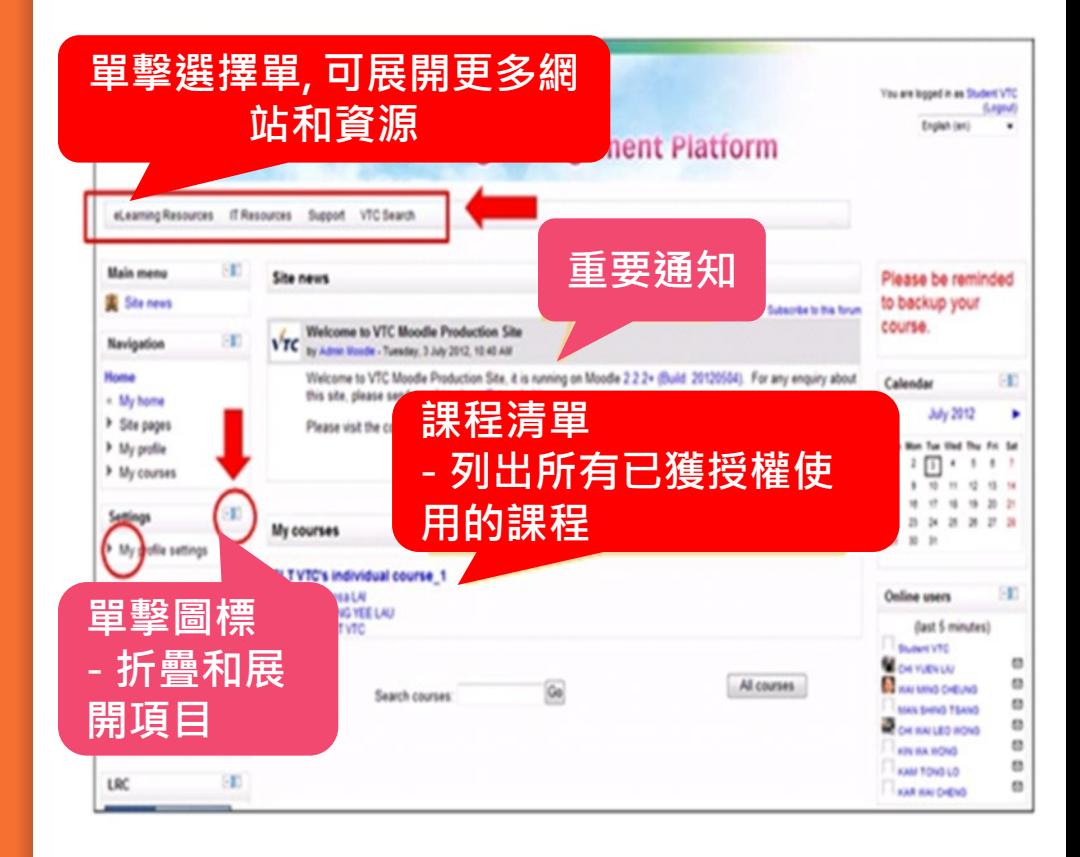

## **Moodle學習支援**

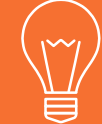

lled

its.

into

- **你可以電郵到 elearn@vtc.edu.hk**
- **你可以瀏覽職業訓練局的 Moodle 資源網頁 http://eLSupport.vtc.edu.hk**
- **有關網上課程的內容, 請諮詢 導師**

# **Moodle Resources Website**

**Student Support Staff Support** News for **Students** • Basic Guide [English] • Quick Guide [中文版] [English] • If you cannot find any modules, please contact your teacher directly. . Help Desk is available! **moodk** 

14

 $\cdot$  [

 $\bullet$  F

 $\bullet$   $\epsilon$ 

 $\cdot$   $\overline{1}$  $\cdot$  1

Links

## **VTC@HK**

**主要功能**

- **最新動態**
- **消息及活動**
- **上課及考試時間表**
- **課堂出席紀錄**
- **查閱列印餘額**
- **· 手機即時通知**
- **S6學生報名**
- **圖書館**
- **VTC應用程式及網頁連 結**
- **查詢及支援**

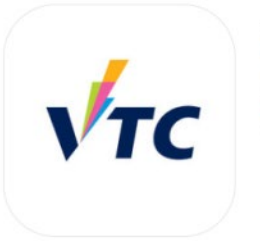

VTC@HK **Vocational Training Council** #35 in Education ★★☆☆☆ 2.1, 15 Ratings Free

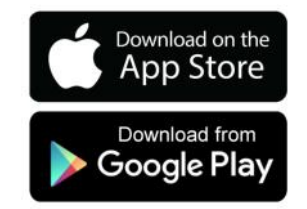

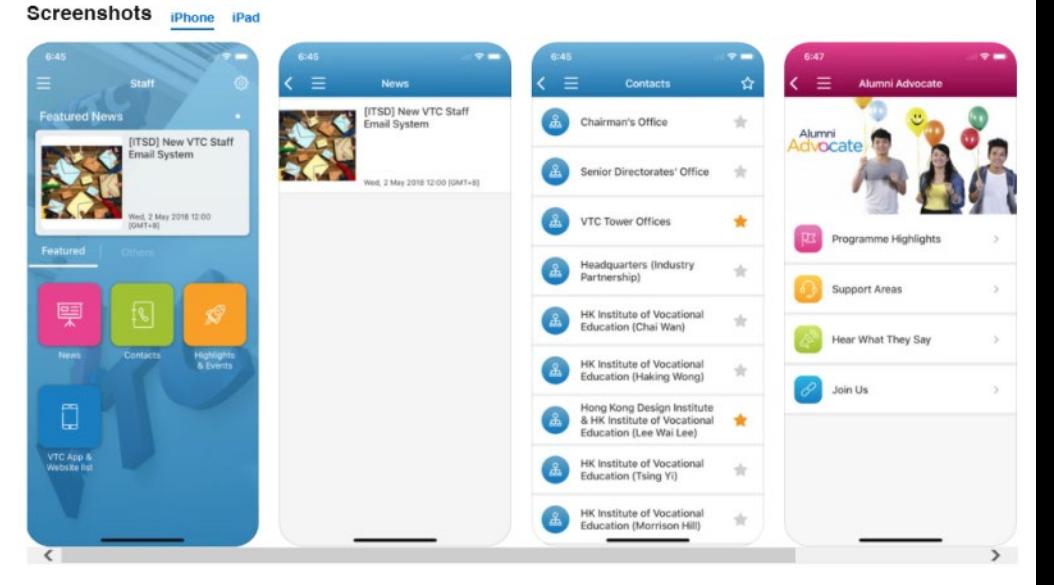

**VTC Office 365 (Student)**

#### ▪ **50GB 電郵儲存空間**

- **可隨時隨地透過Microsoft Outlook 電腦及手機 應用程式存取**
	- **支援DOC, XLS, PPT及PDF線上瀏覽**
- **垃圾郵件/惡意軟件監控**
- **Microsoft OneDrive 1TB 雲端儲存空間**
- **整合Microsoft Office Online (同學們可下載及 安裝Office Pro Plus)**

VTC - Office 365 for Student

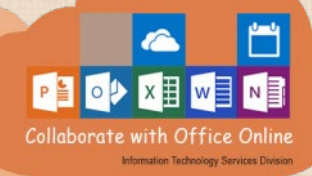

# " **VTC Office 365 (Student)**

▪ **Office 365 網址 : http://office365.stu.vtc.edu.hk/**

▪ **Office 365 介紹 : https://cnatools.vtc.edu.hk/cnaportal/intro\_o365/ index\_zh.html**

# rearning resource and s<br>網上學習資源及支援 **Online learning resource and support**

#### ▪ **其他網上學習資源 : <http://stsdo.vtc.edu.hk/orientation2021/guides/>**

#### **LRC Home Page**

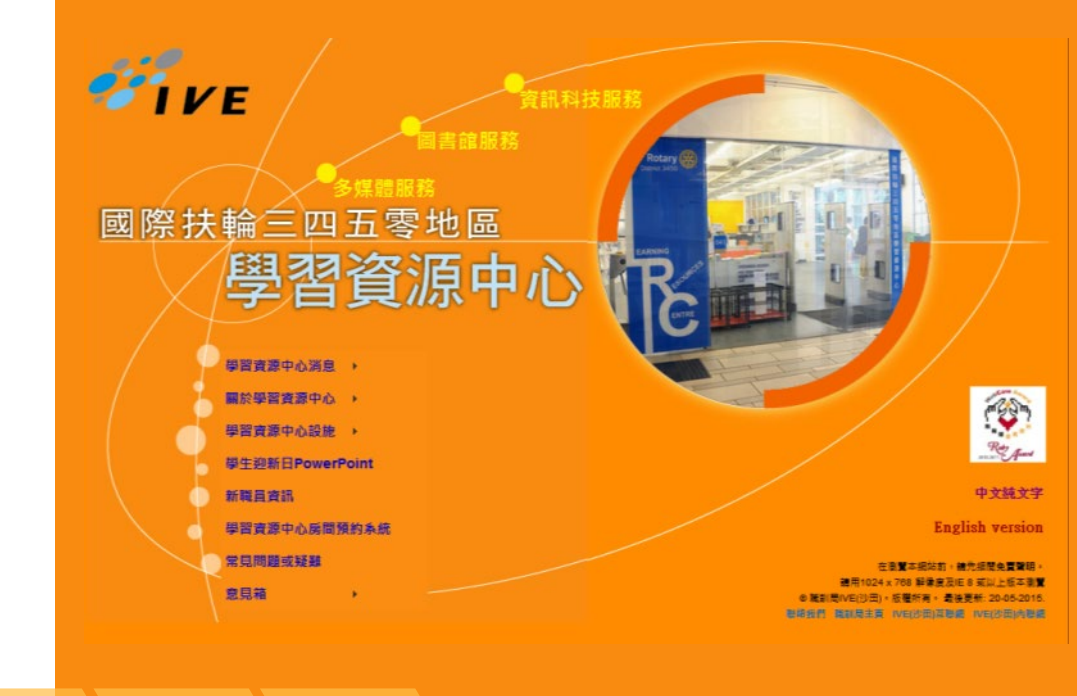

**http://st.vtc.edu.hk/LRC**